## Accidental Creation of a Wildfire

Did you create an incident that was not meant to be a wildfire, but it now shows up in Wildfires Near Me or WFDSS as a fire? This will explain what went awry and how to properly back it out so that it is not visible to external users as a wildfire.

Can you identify what is wrong with this incident?

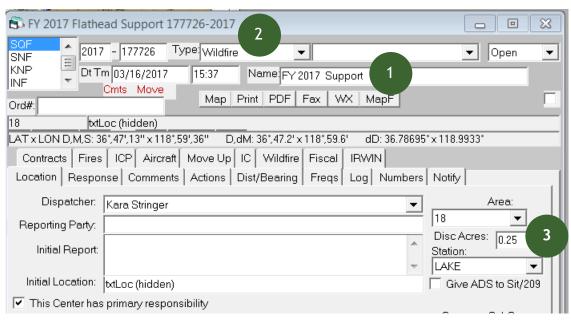

- 1. It is a Support incident, based on the name, but...
- 2. Typed as a Wildfire, and
- 3. Has Discovery Acres attributed to it

## A wildfire with acres goes to IRWIN.

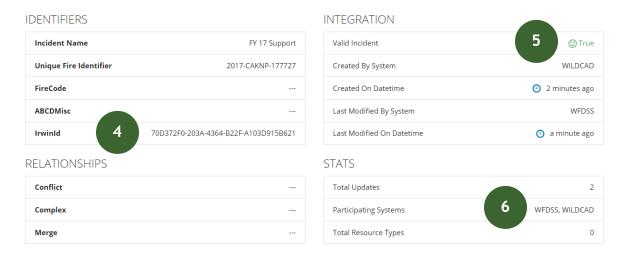

- 4. It has an IRWIN ID
- 5. It is a Valid Incident, and
- 6. Other applications may have already contributed data to the record

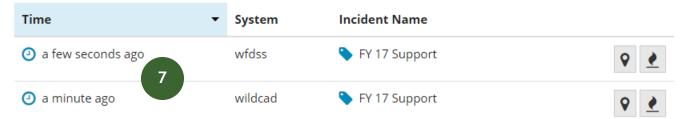

7. You can see it takes almost a minute for WFDSS to add data to the incident. If you notice the accidental typing of a Support Incident as a Wildfire you may be able to back out the incident with the following steps *before* it gets there.

## Steps to Follow

The order in which these steps are completed is KEY to get the results you want.

1. Uncheck the box that says 'This Center has primary responsibility'

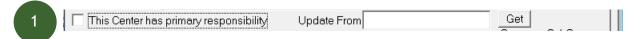

Change the Incident Type to Resource Order

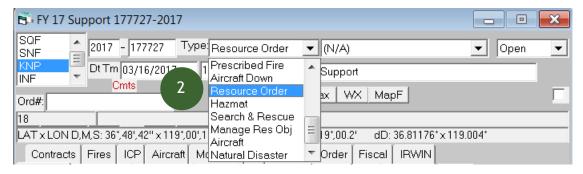

3. You will see in IRWIN Observer that the Incident Type is changed from WF (wildfire) to OR (out of area response). It will no longer be visible in external systems as a wildfire. A WFDSS user will still be able to see it, but it will be under Other and not mixed in with wildfires.

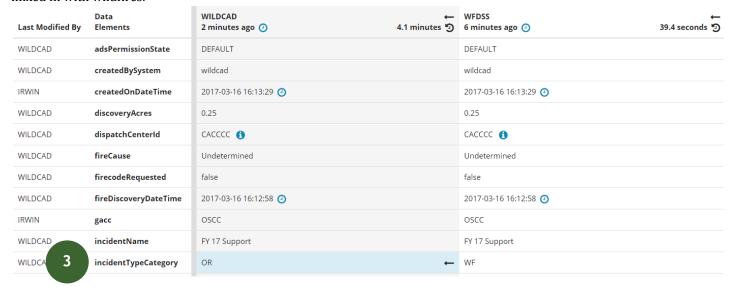

Note: If you change the Type and *then* uncheck the box 'This Center has primary responsibility' the record will be made invalid in IRWIN, but the Incident Type will remain a WF, which means it will remain in all the applications it originally went to – WFDSS, EGP, Geomac, Wildfires Near Me etc. – as a wildfire.

Caution, incidents that are not wildfires need to be manually entered in to ROSS and should not be passed through the data exchange environment. Sending an incident that isn't a wildfire to IRWIN with the intent to get it in to ROSS is not an acceptable business practice. That method creates confusion for the public, media, and fire management of inaccurate fire occurrence and is not how the data exchange environment was intended to be used.